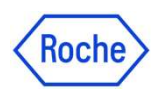

Où trouver l'incertitude des calibrateurs de chimie ?<br>Per sur votre espace navify pretal connectez vous et choisissez Aller sur votre espace **navify**<br>Dans la zone de recherche, taper<br>**Cfas ou le nom du calibrateur**(vous<br>produit)<br>produit) Aller sur votre espace  $\overline{\text{newly}}$  Portal connectez vous et choisissez  $\overline{P}$ eLabDoc Dans la zone de recherche, taper **Documentation** Catalogue de produits pouvez également rechercher par la référence du<br>
a cfas Rechercher  $\times$ produit) Langues Effacer tout  $1000121$ Sélectionner une lang Choisissez □ Fiche de données de sécurité (12)  $\mathbf{O} \text{ \begin{tabular}{l} No cat.\ 11355279216 \\ cobas.\ c.\ 501, cobas.\ c.\ 311, cobas.\ c.\ 701, cobas.\ \textcolor{red}{\bullet} \\ 702, cobas.\ c.\ 503 \dots \end{tabular}}$ Traceability\_Uncertainty\_Cfas Protein\_cobas c systems Tracabilité **Effacer tout** Ŀ٦ C.f.a.s. Proteins V 19 | en | 20/12/2022 Fiche de valeurs complémentaires (136)  $\Box$  Čeština (877) English comme  $\Box$  Fiche technique (19)  $\Box$  Dansk (876) Marquage CE Réactif (24)  $\Box$  Deutsch (889) langue et  $\overbrace{\text{Ob}}^{\text{No cat. 12172623122}}_{\text{cobas c 311, cobas c 501, cobas c 701, cobas c}}$ Traceability\_Uncertainty\_Cfas Lipids\_cobas c systems Traçabilité  $\Box$  Eesti (723) Remarque importante (51) 内 V 10 | en | 17/11/2022 C.f.a.s. Lipids  $\sqrt{\phantom{a}}$  English (1284) Traçabilité (34) 502, cobas c 702... Traçabilité dans  $\Box$  Español (878) Français (925) No cat. 10759350190 Applique Types de documentsTraceability\_Uncertainty\_Cfas\_cobas c systems Traçabilité  $\Box$  Italiano (877) 因 cobas c 311, cobas c 501, cobas c 502, cobas c<br>701, cobas c 702... Calibrator for automated systems V 29 | en | 17/11/2022 Sélectionner le type de document Appliqu